## **Kontierungsvorbinder**

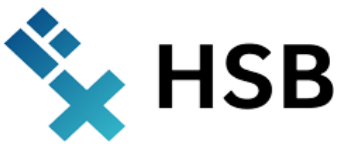

 **Eingangsrechnungen und sonstige Abrechnungen**

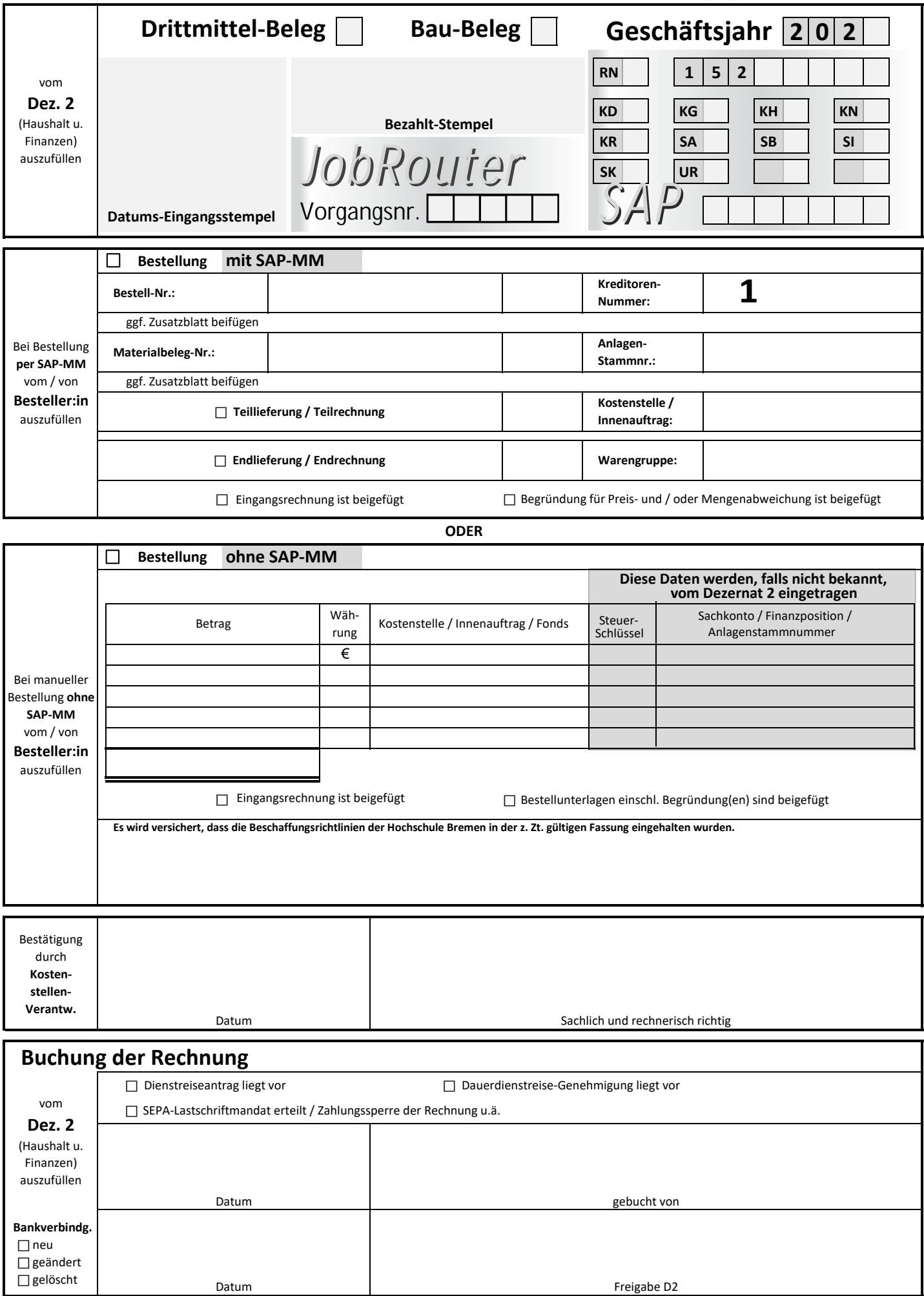